## ICT 端末の効果的な活用に向けて vol.2 Windows OS(Microsoft)編 発行:釧路教育局教育支援課義務教育指導班 令和3年9月

令和3年7月 29 日(木)、釧路管内の教諭を対象とし、1人1台 端末を活用した分かる授業づくりや主体的・対話的で深い学びを実 現する授業づくりについての理解を深め、指導力の向上を図ること を目的に、白糠町立庶路学園の3名の先生方を講師として1人1台 端末の活用に係る研修会 Windows OS(Microsoft)編を開催しました。 本研修会における説明や演習の内容等について紹介します。

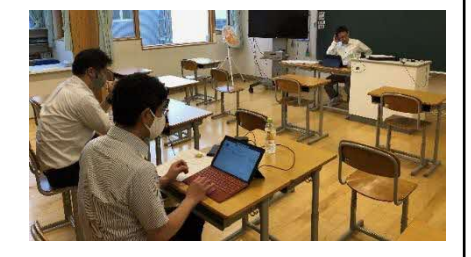

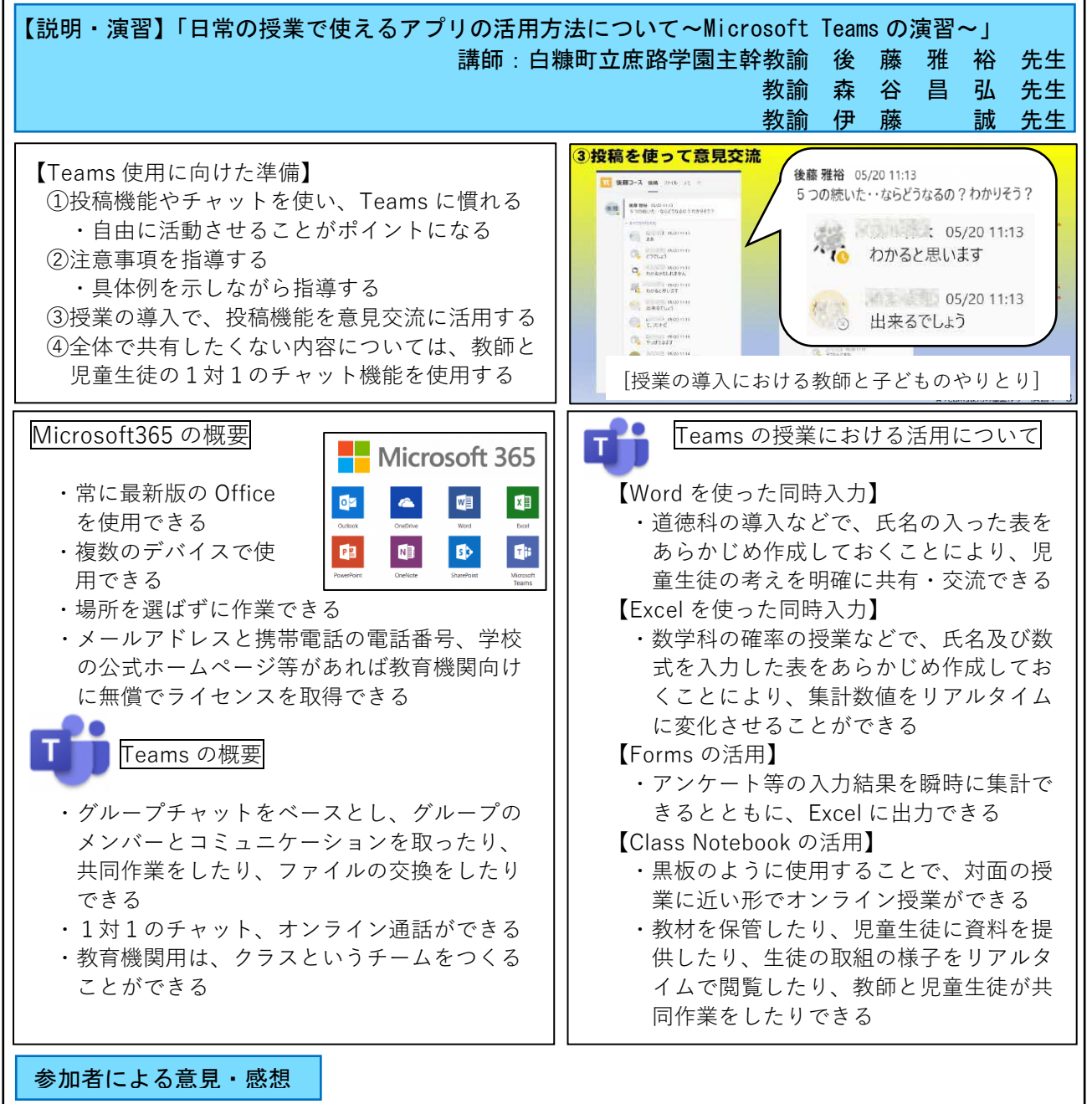

- ・非常に参考になりました。2学期からの実践につなげたいと思います。
- ・Teams の使い方だけではなく、小・中学校においてどのように活用されているのかについて理解する ことができました。高等学校でも活用に向けて頑張っていきたいです。
- ・実際に使ってみることで、効果を確かめることが大切であることを改めて実感することができました。 ・説明だけではなく、チャットや共同編集など、演習をしながら Teams の活用について学ぶことができ たのでよかったです。